# **Application: gvSIG desktop - gvSIG bugs #4407**

# **Exportar a SQLServer propone un esquema incorrecto**

10/20/2016 01:42 PM - Joaquín del Cerro Murciano

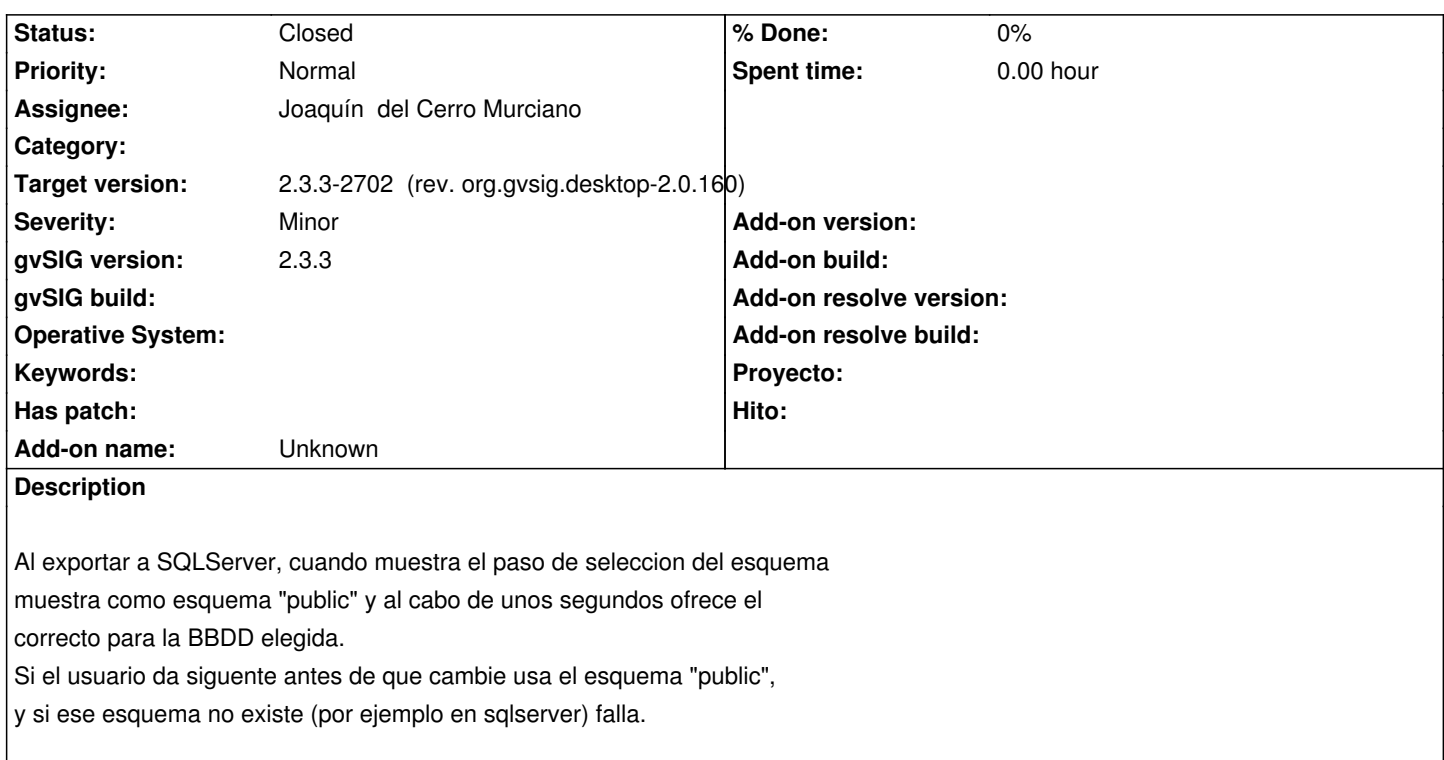

# **Associated revisions**

**Revision 43031 - 10/21/2016 10:44 AM - Joaquín del Cerro Murciano**

refs #4407, actualizado el esquema antes de consultar la lista de tablas disponibles

#### **History**

# **#1 - 10/21/2016 05:10 PM - Joaquín del Cerro Murciano**

*- Status changed from New to Fixed*

### **#2 - 06/11/2017 09:45 PM - Álvaro Anguix**

*- Status changed from Fixed to Closed*